### er establece e al clic per modificare lo stile del sotto del sotto del sotto del sotto del sotto del sotto del<br>Establece e al clic per modificare lo stile del sotto del sotto del sotto del sotto del sotto del sotto del so MORE RESULTS

# GOALS

CHALLENGES

- **. Assess and improve GNU Taler scalability**
- Develop setup that collects necessary information
- Provide automated, reproducible experiments
- . Realistic distributed deployment

# CONCLUSIONS POST MORTEM

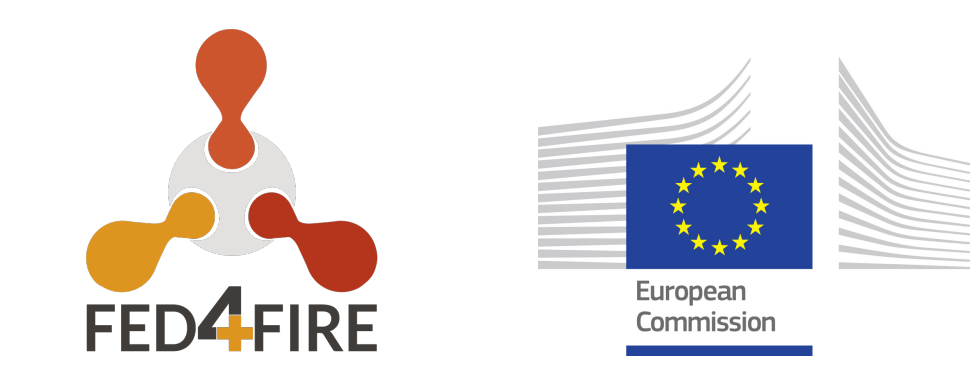

# GNU Taler Performance Measures

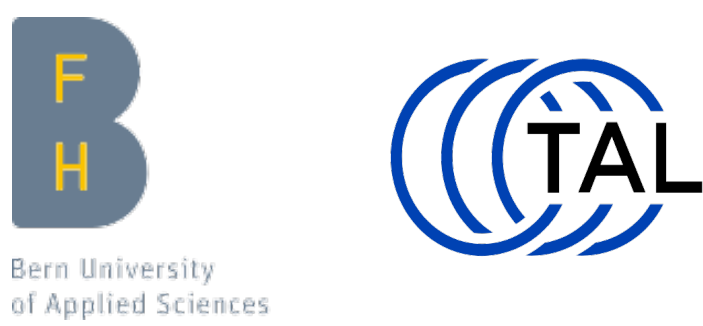

- Learn to use Grid'5000 and associated tools
- <sup>l</sup> Collect and manage performance data
- Identify and resolve scalability bottlenecks in GNU Taler and underlying technologies

# DEMO SETUP

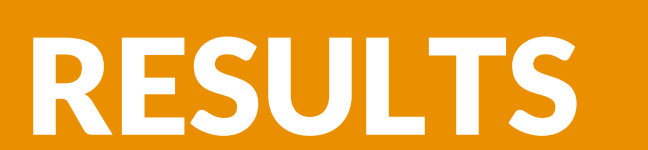

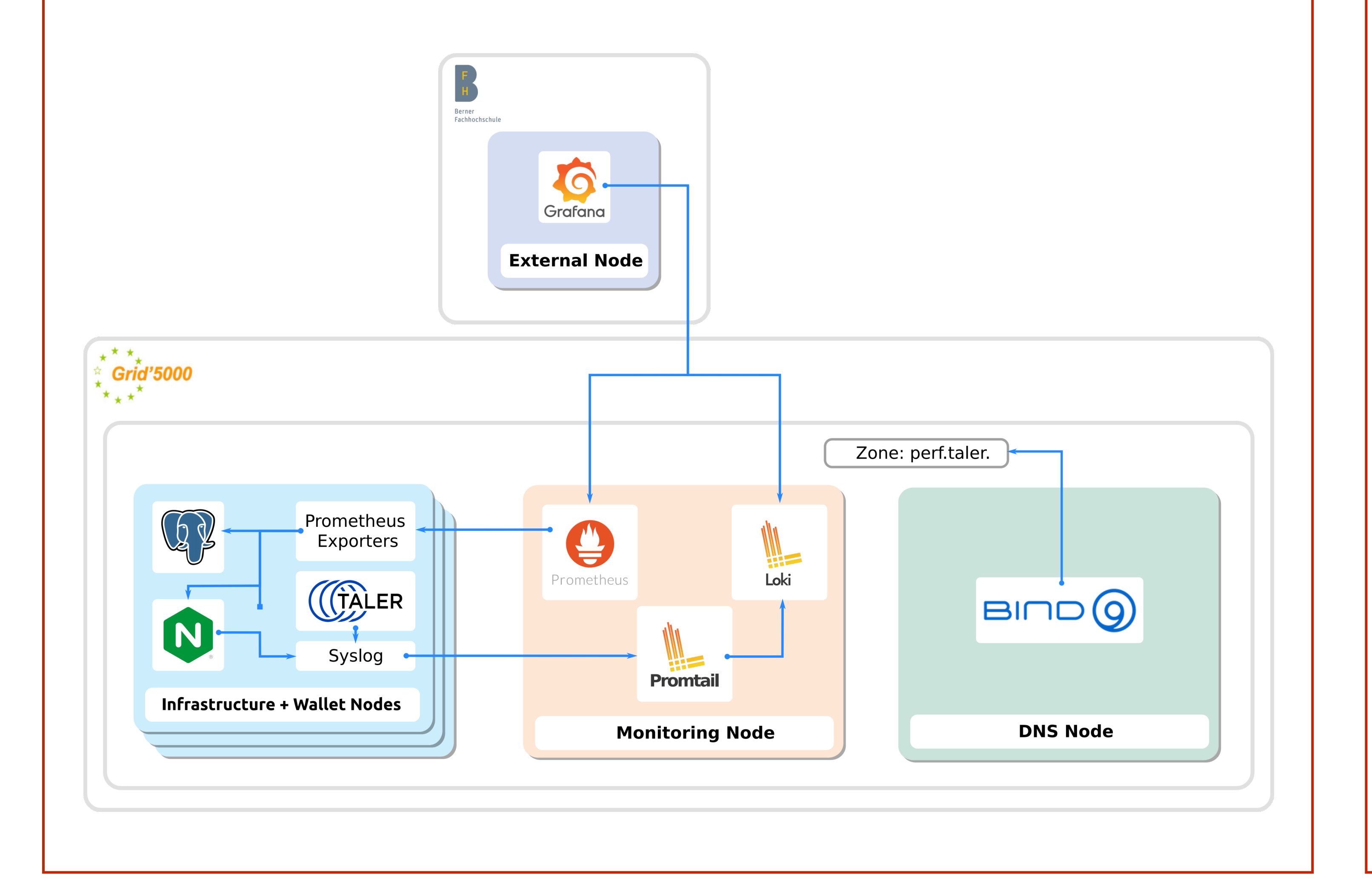

- Successfully deployed GNU Taler for distributed experiments in Grid'5000 using jFed/Kameleon for deployment and Prometeus, Loki and Grafana for data collection
- Identified and resolved performance problems in Taler client (load generation), Taler core logic and Postgres database use
- Suggestions for improvements and/or bug fixes in jFed and Grid'5000

• Encountered surprising difficulties in our load generation code simulating Taler clients

- Grid'5000 is suitable for large-scale performance evaluation of network software
- Fed can be a bit . jFed can be a bit confusing as it generalizes over various testbeds. The general-purpose UI has many features that do not apply to all testbeds (are not masked, but do not work on Grid'5000)
- Database seems to currently be the primary bottleneck, major revision of the schema to enable better sharding was implemented but could not yet be evaluated
- number of clients/users we can simulate with<br>Grid'5000 • Without major improvements to the load generation logic, it seems likely that the next limit will be the Grid'5000

د<br>Current state showing the impact of serialization errors on the number of<br>handled requests and thus the total Transaction (Withdraws and Payments) per Current state showing the impact of serialization errors on the number of second (TPS). Some of those are fixed others remain a target for the future.

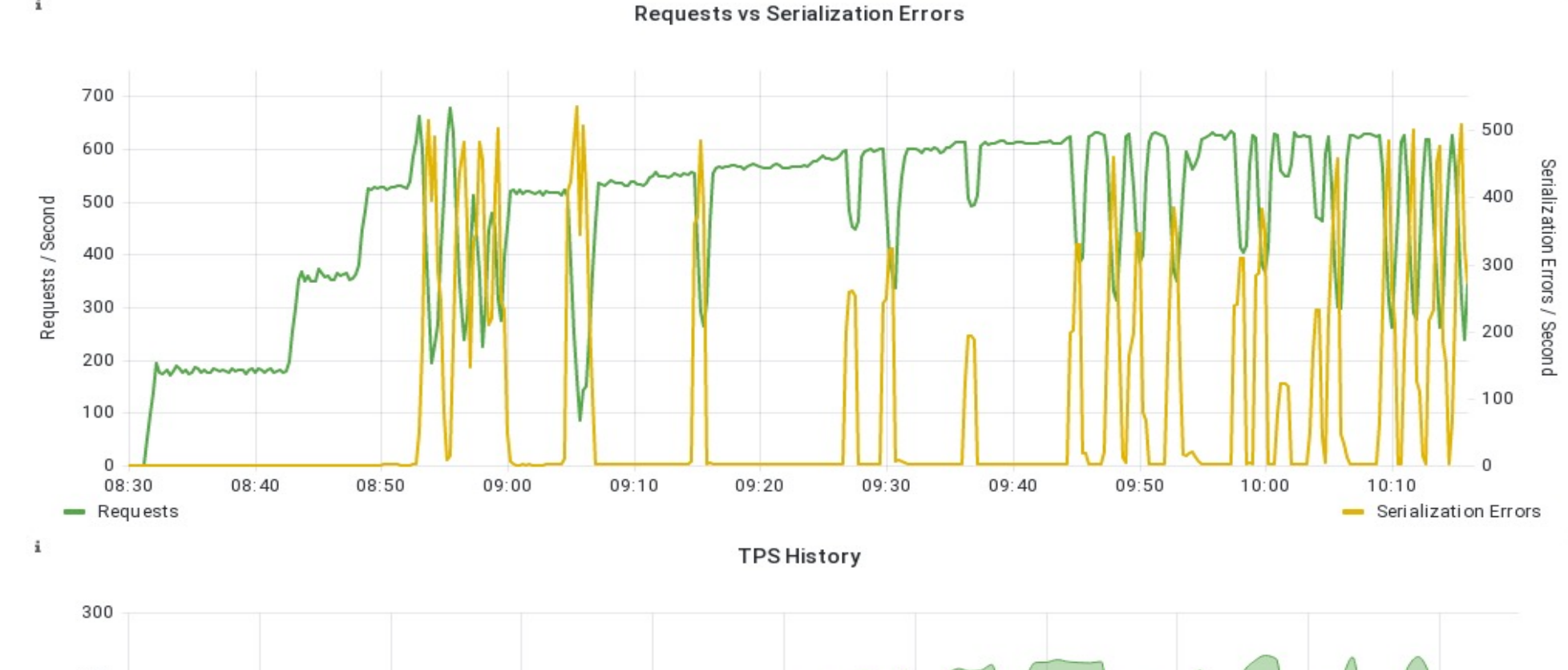

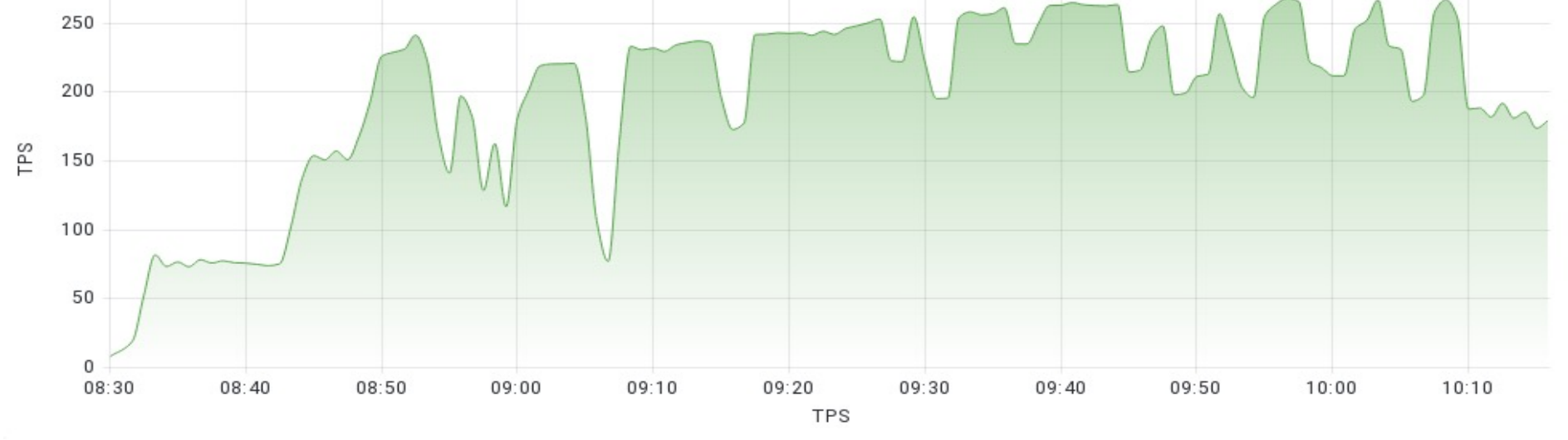

Result of first improvements in the load generating clients (Better handling of the large file based Database - IndexedDB)

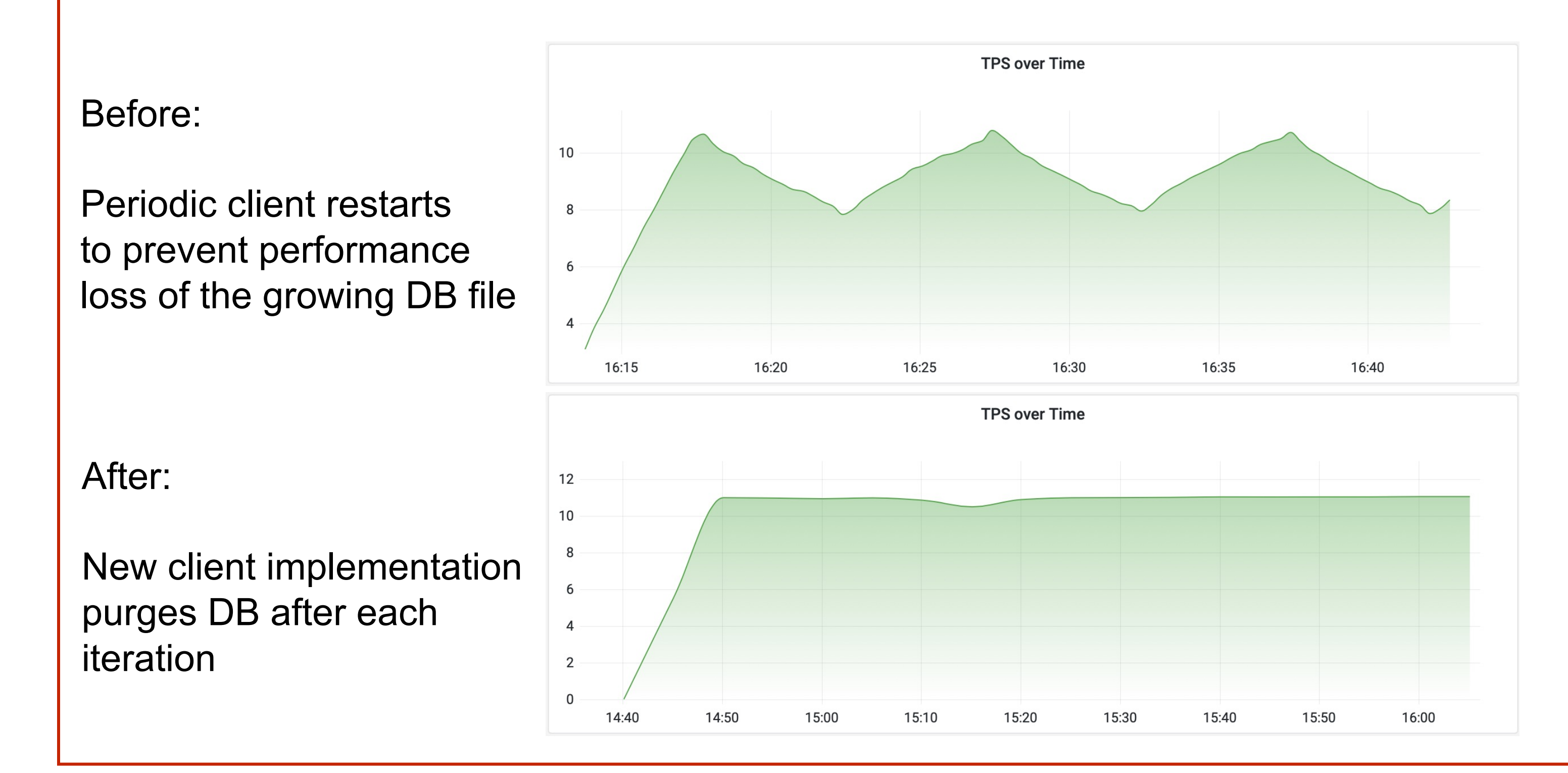